#### Super Webtrax

Tom Van Vleck

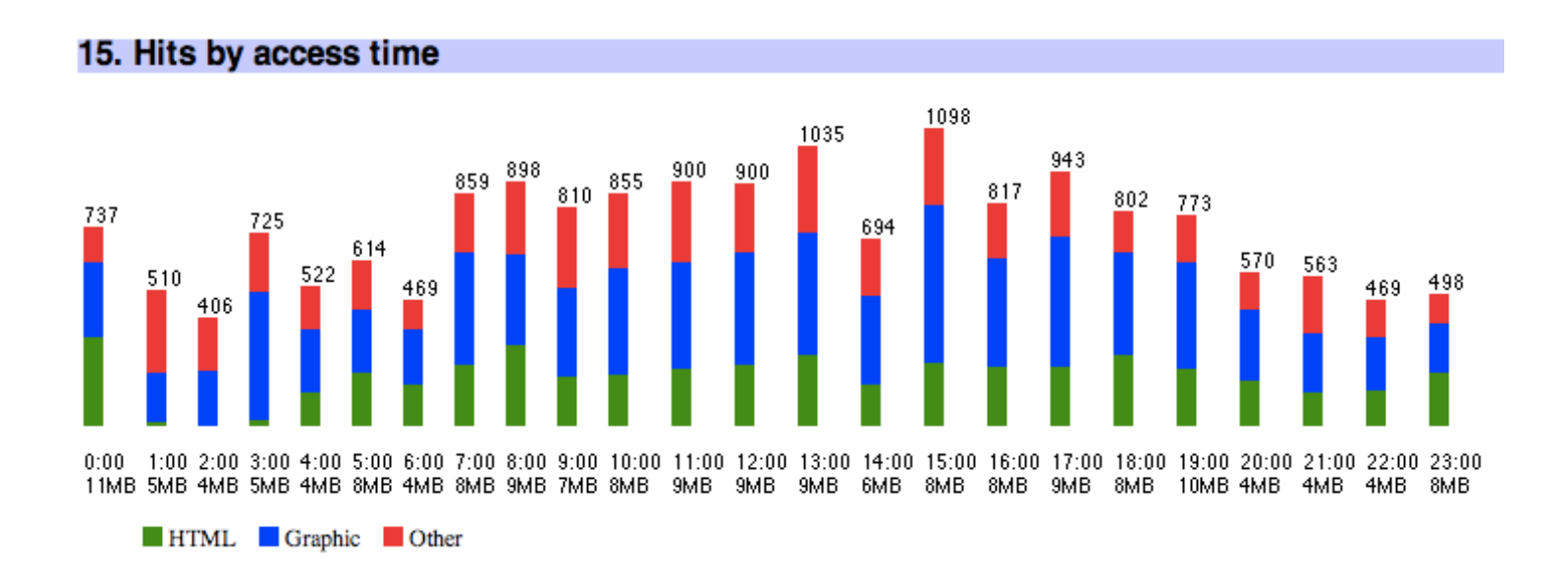

06/04/21 v2

#### Super Webtrax (SWT)

- Reads a daily log from a web server.
- Produces a web site report in HTML.
	- Multiple report sections (45)
	- Many options

#### How I Use SWT

- I look at the report every day for
	- Signs of problems with the site or ISP
	- Signs of attacks or misuse
	- Level of traffic and resources
	- Popularity of pages
- Some sections provide more information if I see something interesting.

### How SWT Works

- Web servers write a log entry every time they send a file to a user.
- Once a day, SWT loads a web server log into a MySQL database.
- SWT expands templates to produce HTML reports with graphs and tables.
- Many options.

#### Super Webtrax

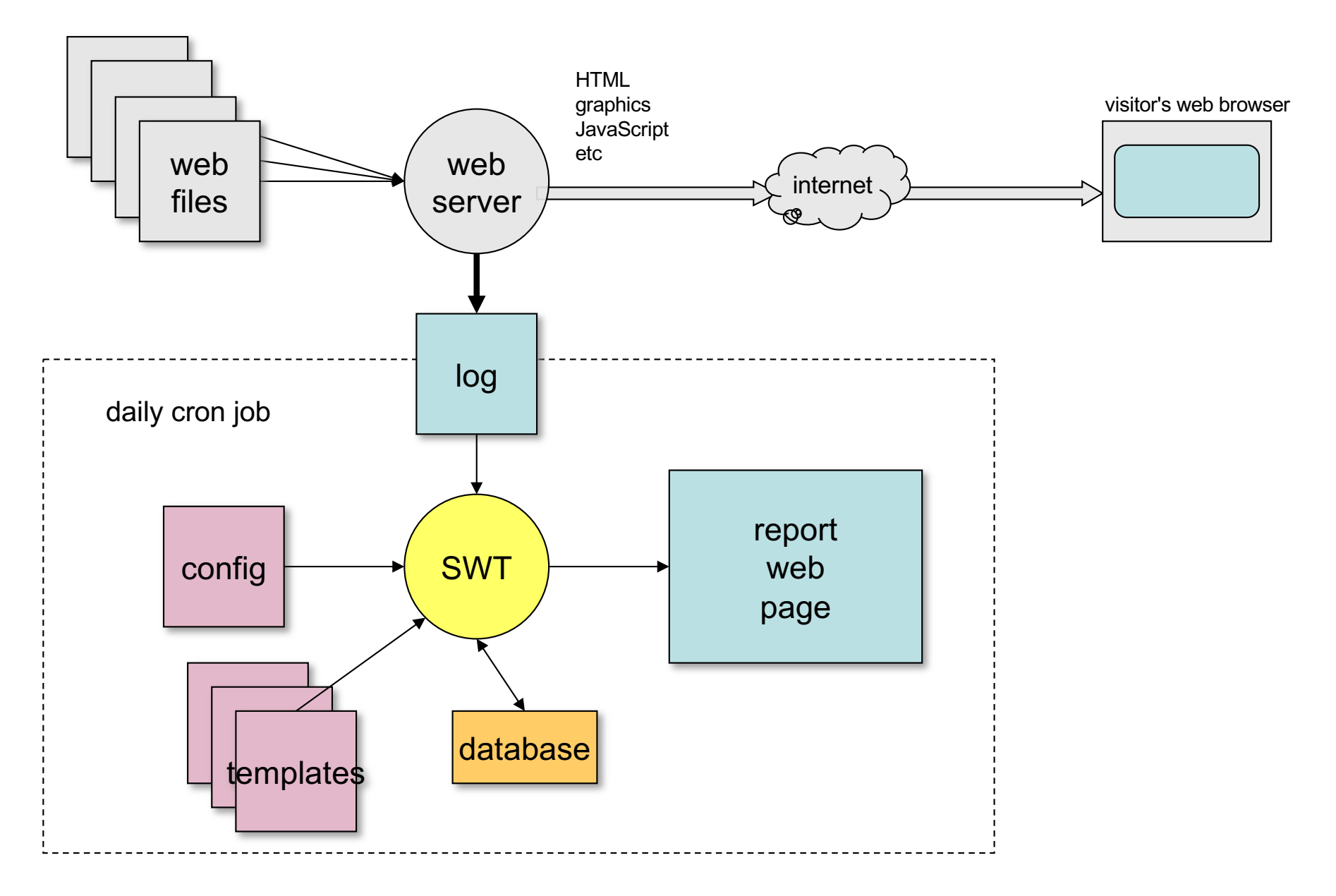

## What SWT Doesn't Do

- Real time analysis
	- Even if I had real-time log access, I don't have time to pore over them.
- Summaries by week or month
	- I'm not interested in this.
	- Would not be difficult to add.
- Ability to drill down on reports, e.g. show all sessions from a particular referrer
	- Would require interactive queries to the database.
	- Substantial rework of interface.
	- I run queries by hand for rare cases.
	- Queries against more than one day would need a huge database.

# Confounding Factors

#### • SWT Ignores these

- Can't tell people apart
	- logs only have IP addresses
- Caching at visitor's browser not logged
- Other proxy behaviors
- Web crawlers and site slurpers
- Misleading info from user
- Web server load shedding

#### **Requirements**

- Analyzes NCSA Combined Format logs
- Uses MySQL 4.1 or later
- Uses Perl and shell scripting
- Uses **expandfile** (open source)
- Runs on Unix, Linux, or macOS
- Can use free geolocation data from MaxMind

### SWT History

- 1995: Webtrax by John Callender
	- Perl, e-mail report

#### • 1996-2005: Webtrax by THVV

- Perl
- HTML report, graphical, multiple sections
- Java pie charts
- 2006-present: Super Webtrax by THVV
	- Perl, MySQL
	- Faster
	- Uses **expandfile**
	- Many more report sections, charts, options
	- JavaScript pie charts, multiple chart views

#### Processing

- Run daily (cron)
- Need not run on web hosting server
- Output can be put on any web location
- One MySQL database for each log stream

### Input Logs

- NCSA Combined format
	- Containing referrer and user agent
- Program **combinelogs**
	- Merge multiple logs, add file prefix
- Program **logextractor**
	- Extract one day's usage from a running log
	- Look up domain names from IP
	- Look up geographical location from IP

#### Output Report Structure

- Navigation links at top and bottom
- User supplied preamble and postamble text
	- HTML, can be output of local program
- 48 Report Sections toggle between
	- Short view
	- Long view

When you click the  $\otimes$ 

#### Auxiliary Reports

- Last 7 days of important visits
- Input for dashboard report
	- CSV file
- Input for GraphViz
- Others as defined by user, e.g.
	- Most recent error log entries
	- Disk usage summary and delta

#### SWT Report Sections (1)

- Bar chart: Month Summary
	- Highest numbers red, lowest blue

#### 1. Month Summary: 2124869 hits, 28715 MB since 2006-05-03 00:02:08

Super Webtrax version 11 2006-08-24 10:04

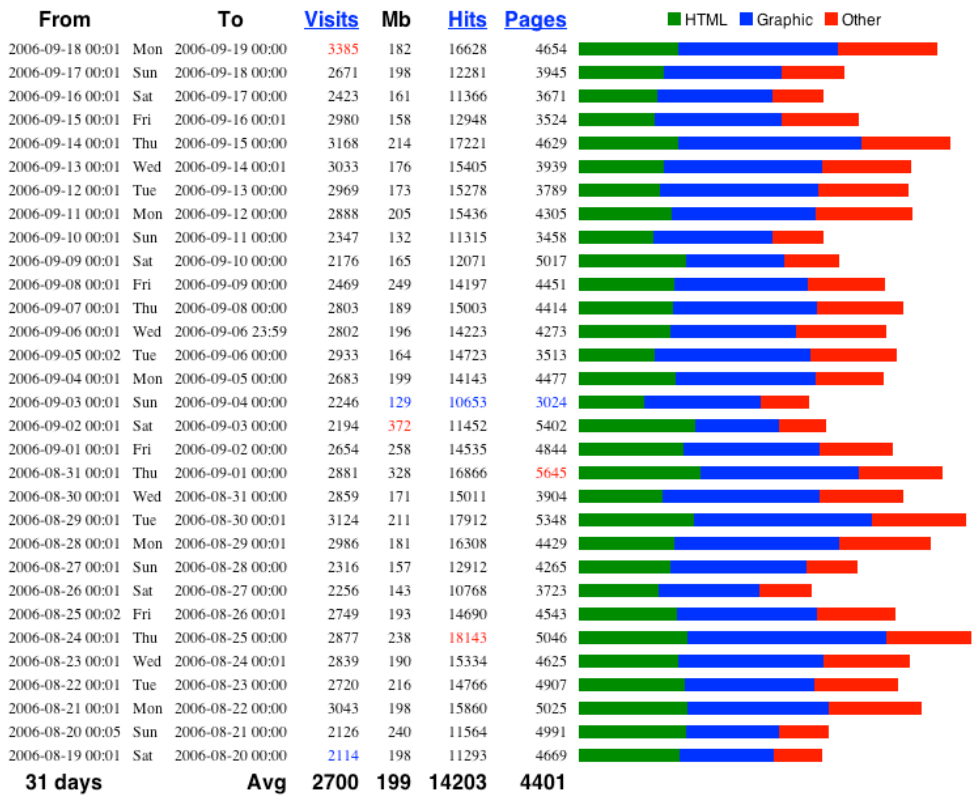

## Report Sections (2)

- Pie Charts (70 possible, 5 shown in short view)
	- Hits by File Type
	- MB by File Type
	- Hits by TLD
	- Visits by TLD
	- MB by TLD
	- Visits by Hit Source
	- Visits by Class
	- Visits by Browser excluding indexers
	- Visits by Platform excluding indexers
	- Visits by Continent excluding indexers

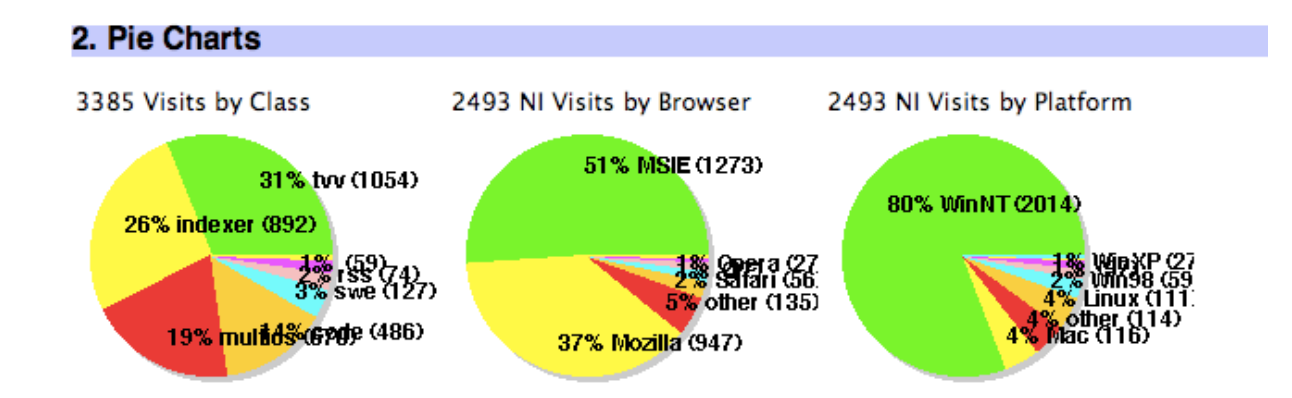

#### Report Sections (3)

- Table: Analysis
	- Totals showing Hits, Visits, MB for various categories
- Bar chart: HTML pages
- Bar chart: Graphic files
- Bar chart: CSS files
- Bar chart: Flash files
- Bar chart: Files Downloaded
- Bar chart: Sound files
- Bar chart: XML files
- Bar chart: Java Class files
- Bar chart: Source files
- Bar chart: Other files
- List: Files not found

*You can turn reports off if you don't need them.*

#### Report Sections (4)

- Bar chart: Forbidden transactions
- Bar chart: Illegal referrers
- Vertical Bar chart: Hits by access time
- Bar chart: Visits by duration
- Bar chart: Visits by number of hits
- Bar chart: Visits by number of page views
- Bar chart: Visits by Top-level Domain
- Bar chart: Visits by Domain
- Bar chart: Visits by Second level Domain
- Bar chart: Visits by Third level Domain
- Bar chart: Visits by Authenticated User

#### Report Sections (5)

- Bar chart: Visits by Class
- Bar chart: Visits by Browser
- Bar chart: Hits by Query
- Bar chart: Visits by Search Engine
- Bar chart: Files crawled by Google
- Bar chart: Hits by Referrer
- Bar chart: Number of Hits by file size
- Bar chart: Hits by Local Query
- Bar chart: Repeated hits by Domain
- Bar chart: Attacks on the site (CGI Attacks, Hack Probes, Excess use)
- Bar chart: Transactions by server return code
- Bar chart: Transactions by protocol verb

### Report Sections (6)

- Visit Detail Report chronological list of files accessed by each visit
	- Time
	- Visitor's domain (new domains in blue) (IP translated to domain and location)
	- pages (colored depending on filename) (graphics, **.css, .js** etc are not shown)
	- Query used to find page (green)
	- Time between pages
	- Total hits and KB, Browser ID
	- Visit class (user defined)
	- Authentication ID; authenticated sessions highlighted in yellow
- User defines which visits are "interesting." Short view has interesting visits.

- 11:53 adsl-dyn84.91-127-243.t-com.sk -- thvv/threeq.html (images.google.sk: comix) [4, 43 KB, Firefox; Windows NT 5.1] {thvv}
- 12:04 209.212.4.130[us] -- thvv/private/computer-advice.html (webmailbb.juno: folder=Inbox&amp:msgNum=00000A00:0017cVMs000027bN&amp:bl) [5, 53 KB, MSIE 7.0; Windows NT 5.1] {thvv:hths}

<sup>11:52 201-016-239-042.</sup>static.ctbctelecom.com.br -- index.html 0:21, services.html 0:17, index.html [13, 57 KB, MSIE 6.0; Windows NT 5.1] {techtalk}

## Report Sections (7)

- Bar chart: Cumulative Non-search Hits by Referrer
- Bar chart: Cumulative Hits by Query
- Bar chart: Cumulative hits by domain
- Bar chart: Domains by days since last visit
- Bar chart: Cumulative hits on HTML Pages
- Vertical Bar chart: Hits by month, last 12 months
- Bar chart: Hits by year

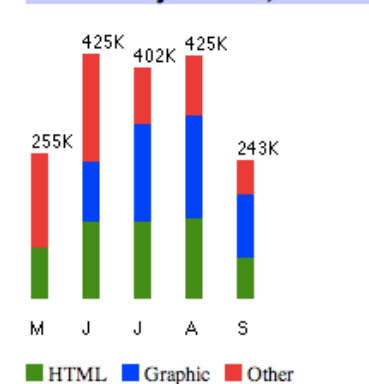

#### 39. Hits by month, last 12 months

#### SWT Installation

- Assumes Unix skills
- Install MySQL, create database
- Install Perl and extensions
- Install Super Webtrax
- Run "configure"
	- Answer questions
	- Can re-run
- Run "install"

## **Extensibility**

- How to create a new report
	- Define SQL queries
	- Create new template file
	- Define parameters
- Add configuration values to swt user.sql
- Add to swt: sectionrep myreport
- Template in HTMX
	- Fetches the queries
	- Sets up headings
	- Executes the queries generating HTML lines
	- Generates short and long report panes
- Example: Funnel Report
	- for an electronic commerce client
	- summarized when visitors exited shopping sessions

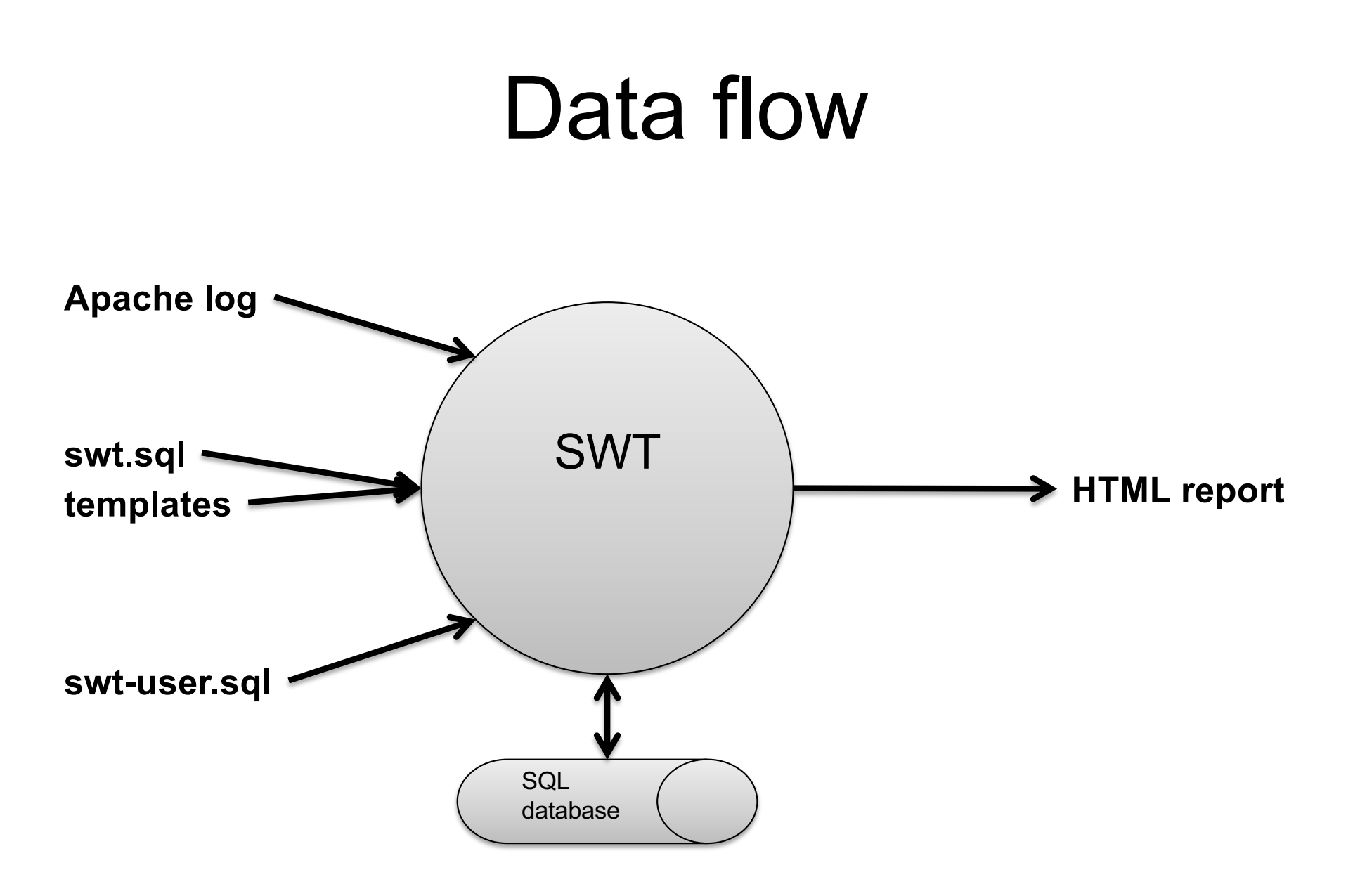

### **Perl programs**

#### • **logvisits.pl**

- Reads Apache log
- Writes **log2db.sql** which creates hits table
- **visitdata.pl**
	- reads hits table
	- writes **visits.sql** which creates visits table
- **wordlist.pl**
- **expandfile**
	- expands templates, reads database, writes reports
- **printvisitdetail.pl**
	- reads hits x visits, generates report section